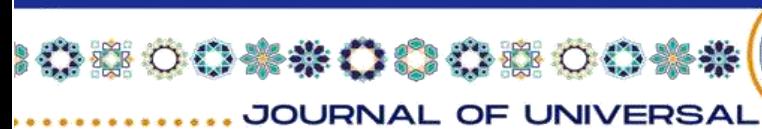

**SCIENCE RESEAR** 

**CHOME** 

**Successes in virtual income Norkugova Sojida Khushbak's daughter Pedagogical Institute of Termiz State University Faculty of preschool and technological education**

**Annotation:** In this article, successes in virtual income and ways to find them, types of income, monetary and material forms of sustainable economic growthsuch ways as providing, increasing production efficiency are given.

**Keywords**: Income salary, profit, interest, rent, dividend, Virtual income, achievements.

## **Enter**

Income is income in a broad sense, any money or material assets with monetary value, money and goods that an economic entity can receive as a result of its activity, material income is income. It has a monetary and tangible form, and their sum makes up the total income. From the point of view of ownership, it is divided into personal income, enterprise (corporate) income and state income. Income per capita has the form of salary, profit, interest, rent, dividend.

The market economy depends on the profession of each person Regardless, economic observation and conclusions based on this requires learning to release. One of the future economists analysis of realities, economic processes and the appropriate conclusion from them sustainable growth of the economy, not limited to output to provide, increase production efficiency, the most of the selection implementation of optimal options, measures for this the need to have the ability to develop and apply what they know does.

Importance of the topic:

It is impossible to analyze the efficiency of the organization without taking into account the indicators of income. The indicator that describes the profitability of the activity, or in other words economic efficiency, is the concept of profitability. This parameter shows how effectively the company uses the available economic, labor, money and natural resources. For non-profit organizations, profitability is the main indicator of work efficiency, while for commercial units, precisely calculated quantitative indicators are important. Therefore, there are many types of profitability: production profitability, product profitability, asset profitability, etc. The question of how to calculate income cannot be answered precisely, because there are formulas for each type. But, in general, these indicators can be compared with efficiency indicators, the ratio between the costs incurred and the profit received (the ratio of costs to

211

**TEAR** 

**ASS 2008 1111** 

00\*\*000®00\*\*( JOURNAL OF UNIVERSAL

SCIENCE RESEARCH revenues). An enterprise that makes a profit according to the results of the reporting periods makes a profit.

00000000000

Profitability indicators are necessary for financial analysis of activities, identification of its weaknesses, planning and implementation of measures to increase production efficiency. Types of income are divided into types based on the cost approach, resource approach, or sales profitability approach. Different types of profitability calculations perform their tasks and use different accounting indicators (net profit, production cost, business or management expenses, profit from sales, etc.).

Many people (before I was one of them) do not understand where such money is made on the Internet! It's actually quite simple - you need to have a certain value that other people can pay you! For example, you can earn income on the Internet in the following main ways:

- perform certain tasks (from the simplest to the most difficult);
- work through exchanges or directly with clients;
- post ads (links) and earn money;
- work with affiliate programs;
- investing money;
- create useful YouTube channels, communities, sites and services;
- open your own business on the Internet.

Many sites for making money on the Internet offer small rewards that are enough to pay for the Internet, a cell phone and to buy nice things. Usually these are boxes, questionnaires and similar resources.

Summary

A special virtual currency that is accepted for one unit of a coin is called cryptocurrency. Since the data is only encrypted data, it cannot be tampered with. Many people are interested in what is necessary for cryptocurrency, since it was initially launched as a universal tool for computing on the network. Currently, computer computing power is used to pay for the production of complex mathematical calculations. There are several retail sites that are willing to sell products for cryptocurrency. Most modern companies have already appreciated the opportunities to expand their activities opened by virtual business. However, for the average user, the implementation of their own ideas and ambition through network technology is very affordable. Starting a business on the Internet is within the reach of anyone who knows how to use a computer at the level of a confident user. To start your Internet business, you need to determine the goal, assess your strengths, expose potential risks, test ideas,

212

**THA A** 

1111 **120 12** 

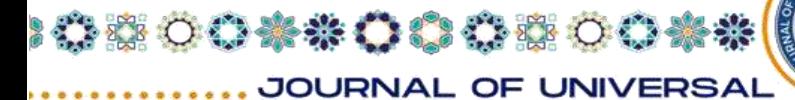

and create an action plan. In general, doing everything that is in a normal business, only taking into account the features and means of advertising on the Internet. This includes success in virtual income.

SCIENCE RESEARCH...

## **References:**

1. Vahobov A. V. Many in the stage of transition to market relationssleep economy and its repeated formation. - T.: "Finance", 2002.

2. Jorayev T. Economic theory (Example manuals andtest questions) Part 1 Tashkent, 2004.

3. Jorayev T. Theory of economics (Demonstration manuals andtest questions) Part 2 Tashkent: "Science and Technology" 2005.

4. Jorayev T.T. Circular circulation of economic resourcestheoretical foundations and factors of increasing efficiency. - T.: "ECONOMICS", 2006.

5. Economic theory course. Izd. 4-o. Pod obshch. ed.Chepurina M. A., Kiselevoy E. A. Kirov, "ASA", 1999.

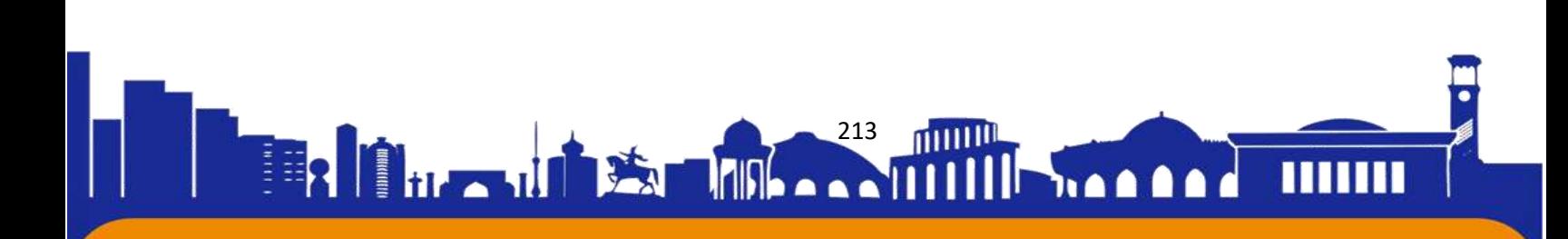